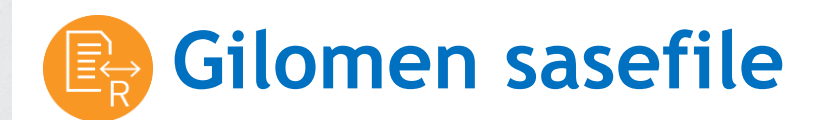

**[Anfrage](mailto:verkauf@gilomenedv.ch?subject=Gilomen%20sasefile)**

«Mit Gilomen Tools sind Sie immer einen Zug Voraus»

# **Integration von Daten aus einer Drittlösung in das Sage 50 Rechnungswesen auf Knopfdruck - einfach und blitzschnell.**

Mit dem Web basierenden Tool Gilomen sasefile werden Debitoren, Kreditoren und Buchungen aus einer Drittlösung in die Sage 50 Finanzbuchhaltung eingelesen. Die Daten werden aus dem Drittsystem über ein Datenfile im .txt Format direkt in das Sage 50 Rechnungswesen übertragen.

### **3 Schritte und die Daten sind im Rechnungswesen integriert:**

 Starten Sie zunächst das Gilomen sasefile über einen einfachen Aufruf eines Internetlinks.

Nach dem erfolgreichen Programmstart wählen Sie Ihren Mandanten und die Datei mit den vorerfassten Einzelbuchungen aus.

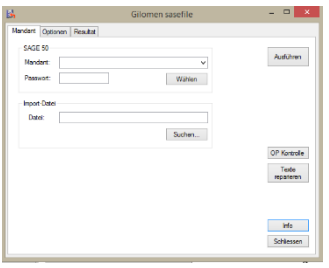

2 Wahlweise können Sie diverse Optionen spielend leicht

einstellen. So können Sie beispielsweise alle gleichen Detailbuchungen zusammenziehen und den konsolidierten Beleg ins Rechnungswesen schreiben.

**B** Die Daten werden innerhalb weniger Sekunden direkt in das Sage 50 Rechnungswesen eingelesen. Zudem wird Ihnen ein Protokoll generiert, welches alle Vorgänge beim Einlesen detailliert darstellt.

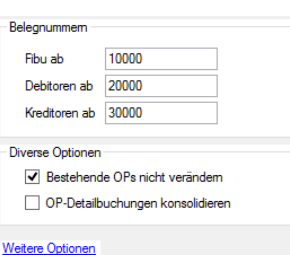

### **Für wen ist das Tool geeignet?**

Das Gilomen sasefile ist für Kunden geeignet, welche Debitoren, Kreditoren oder Buchungen aus einer Drittlösung in die Sage 50 Finanzbuchhaltung einlesen möchten.

#### **Programmaufruf**

<http://www.gtools.ch/gebsasefile/gebsasefile.application>

**Systemvoraussetzungen:** ab Windows Vista, Microsoft.NET ab 3.0, Microsoft Internet Explorer ab Version 9.0 bzw. Microsoft Edge

# **Die Funktionen im Überblick:** CHF 60.00/Monat exkl. MWST

- Übernahme aller OPs vom Drittsystem in die Sage 50 Debitorenbuchhaltung
- Übernahme aller OPs vom Drittsystem in die Sage 50 Kreditorenbuchhaltung
- Übergabe sämtlicher Fälle von Einfach- oder Sammelbuchungen in die Sage 50 Finanzbuchhaltung.
- Kontrolle der Übergabe über die Buchungsliste
- Anlegen einer Sicherheitskopie sowie eines detaillierten Protokolls

Dienstleistungen Software Gilomen Tools Gilomen Cloud Infrastruktur

## **Gilomen EDV AG**

Gewerbestrasse 5, 6330 Cham  $T + 41 41 740 50 10$ +41 41 740 50 11 info@gilomenedv.ch www.gilomenedv.ch